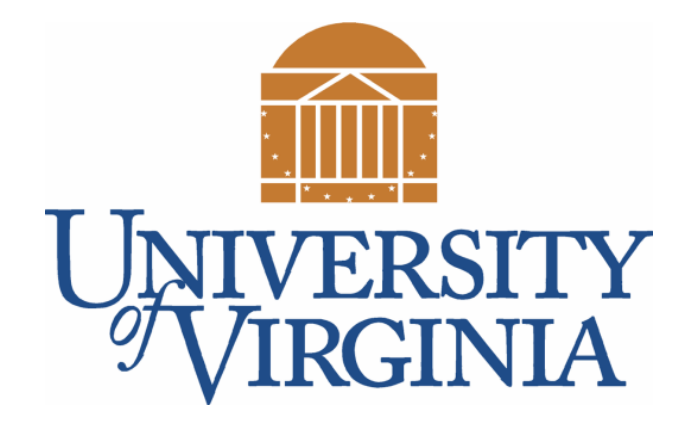

## CS 2100: Data Structures & Algorithms 1

#### Hash Tables ADTs So Far; Sets and Maps in Java

Dr. Nada Basit // basit@virginia.edu Spring 2022

## Friendly Reminders

- The University updated the mask policy. As per my Request on Mar 28, 2022 (see Collab), I would greatly appreciate if you would do me a kind favor by **continuing to wear your masks** in CS 2100 (Ridley G008). I know it is a lot to ask, and it is **voluntary**, but I appreciate your understanding.
- If you forget your mask (or mask is lost/broken), I have a few available
	- Just come up to me at the start of class and ask!
- No eating or drinking in the classroom, please
- Our lectures will be **recorded** (see Collab) please allow 24-48 hrs to post
- If you feel **unwell**, or think you are, please stay home
	- *We will work with you!*
	- At home: eye mask instead! Get some rest  $\odot$

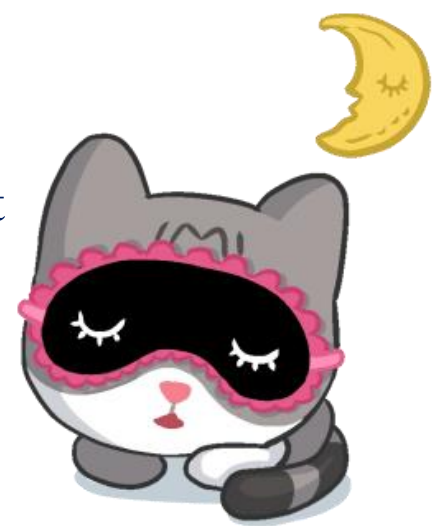

# ADTs So Far

An overview of the Abstract Data Types we have seen so far

#### ADTs We Have Seen So Far

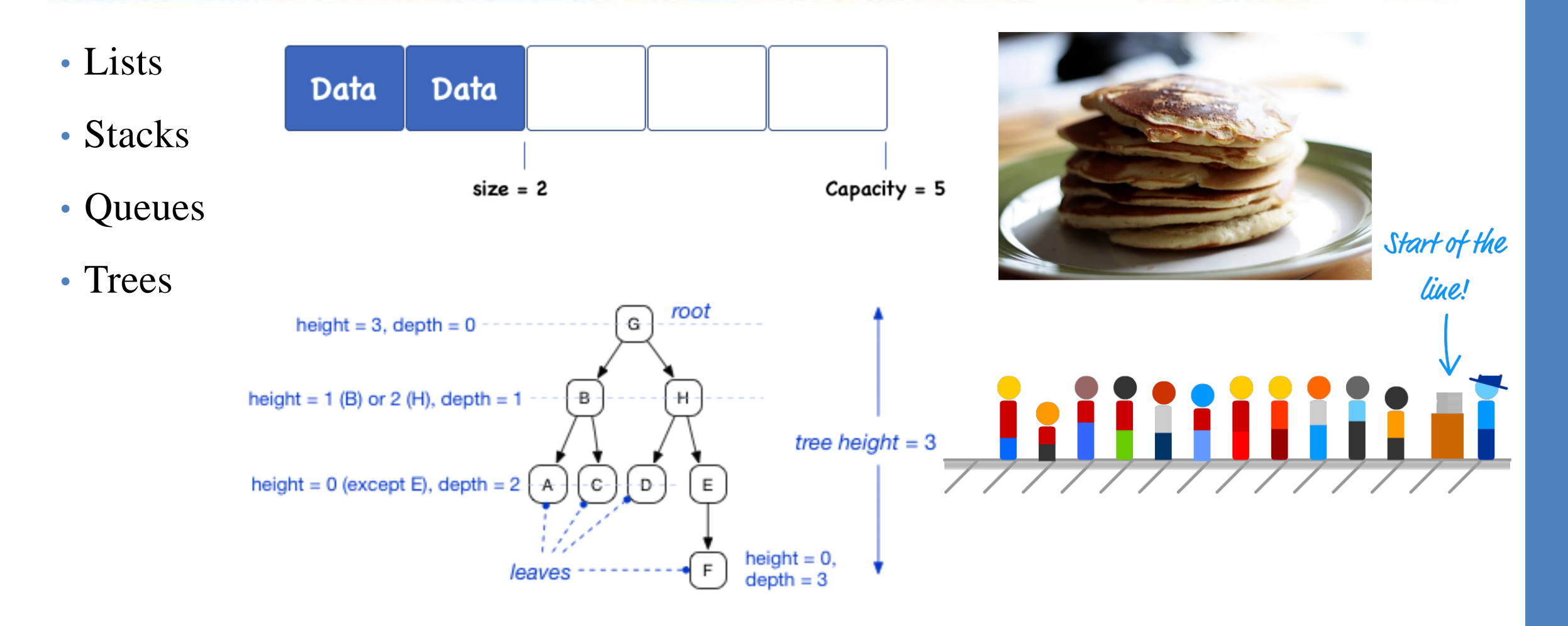

#### Lists

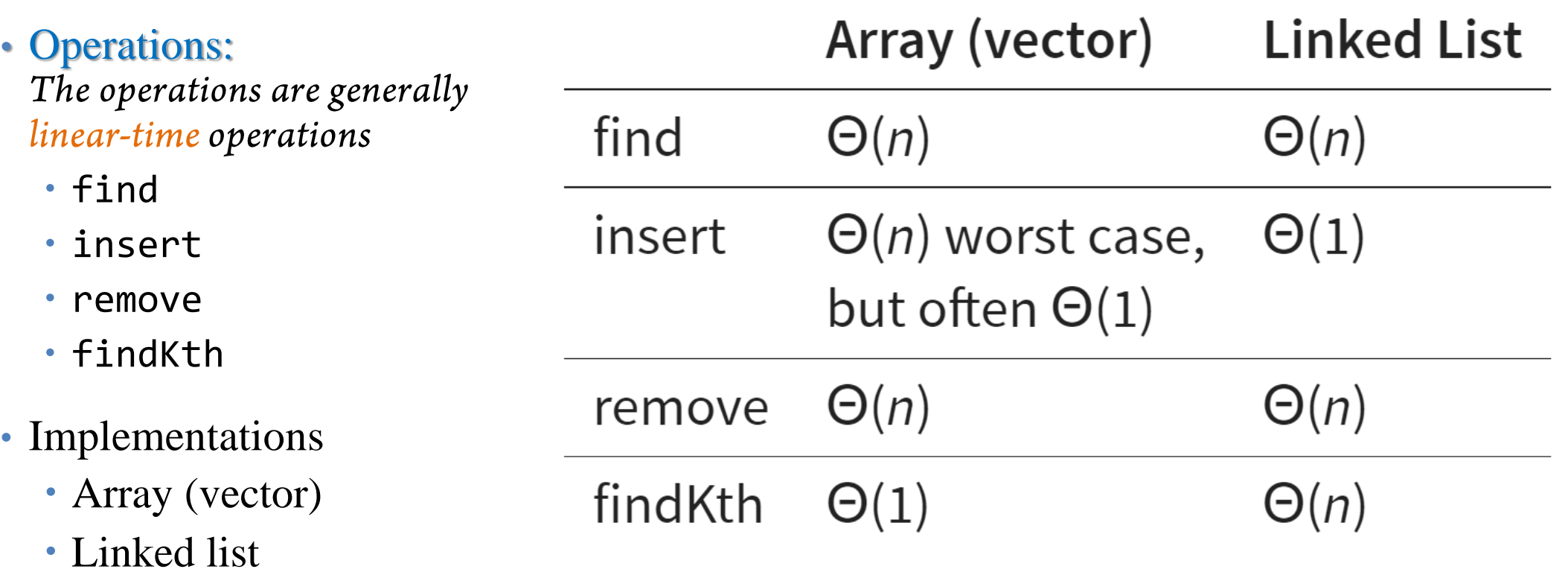

#### Stacks

• List with data handled last-in first-out

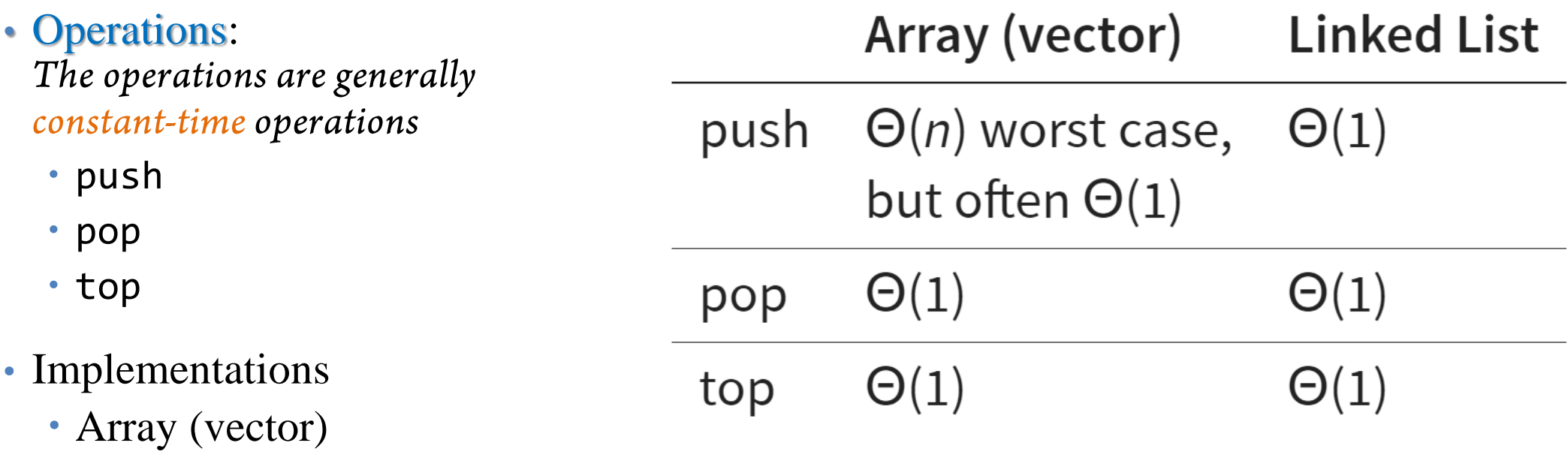

Linked list

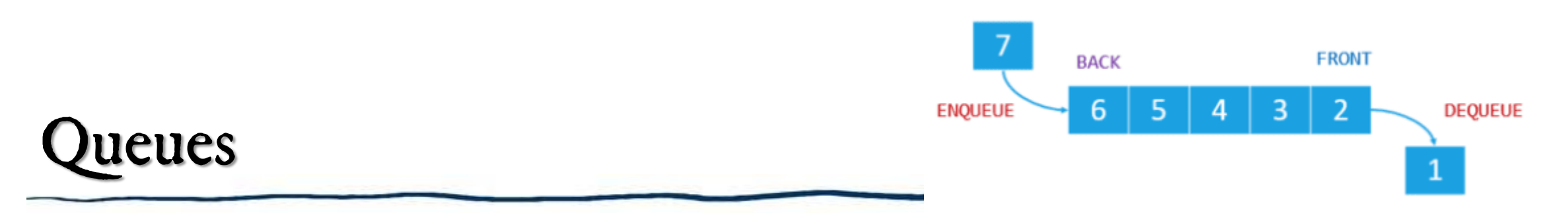

• First-in first -out list

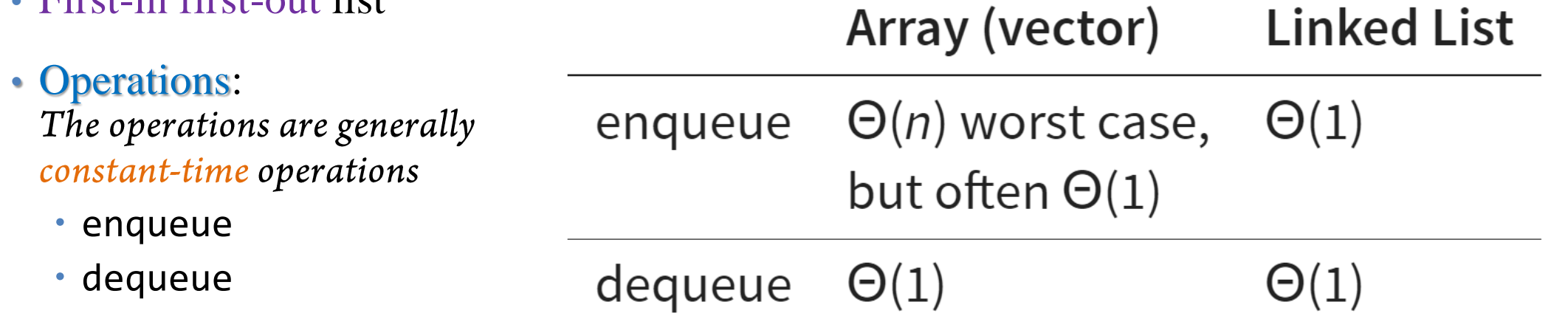

- Implementations
	- Array (vector)
	- Linked lists

#### Trees

- Goal is  $Θ(log n)$  runtime for most operations
	- Binary search trees
	- AVL Trees
	- Red-black trees
	- Splay trees *a self-balancing BST (main idea: bring recently accessed items to the root of the tree, making recently searched items accessible in O(1) time if accessed again. In a typical application, 80% of the access are to 20% of the items*

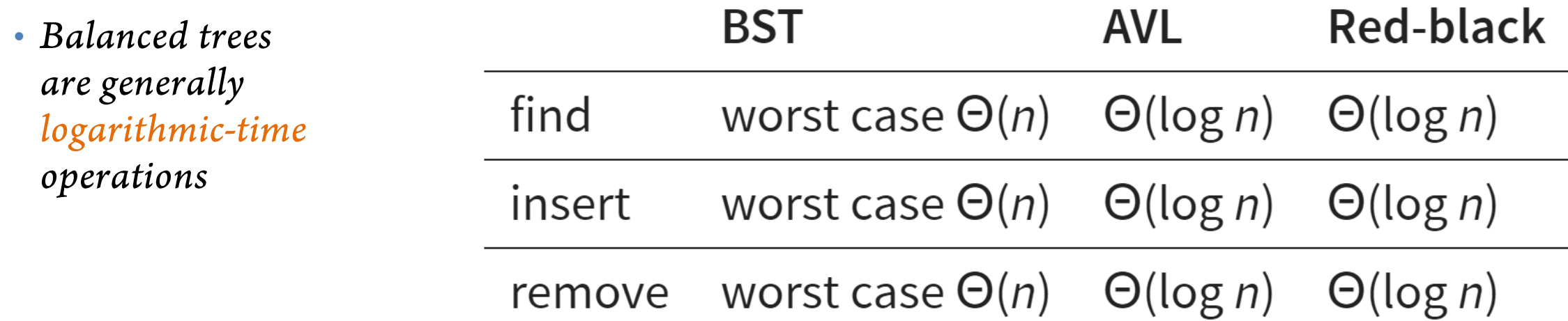

## Is There Anything Faster?

- Fastest possible search using binary comparison:  $\Theta(\log n)$
- We can do better: (almost) constant (Θ(1)) is possible with **hash tables!**
- **Hash tables** (lookup table)
	- Standard set of **operations**: find, insert, delete
	- **No** ordering property!
		- Thus, no findMin or findMax

# Aside: Sets and Maps

Introduction to the Set and Map data structures

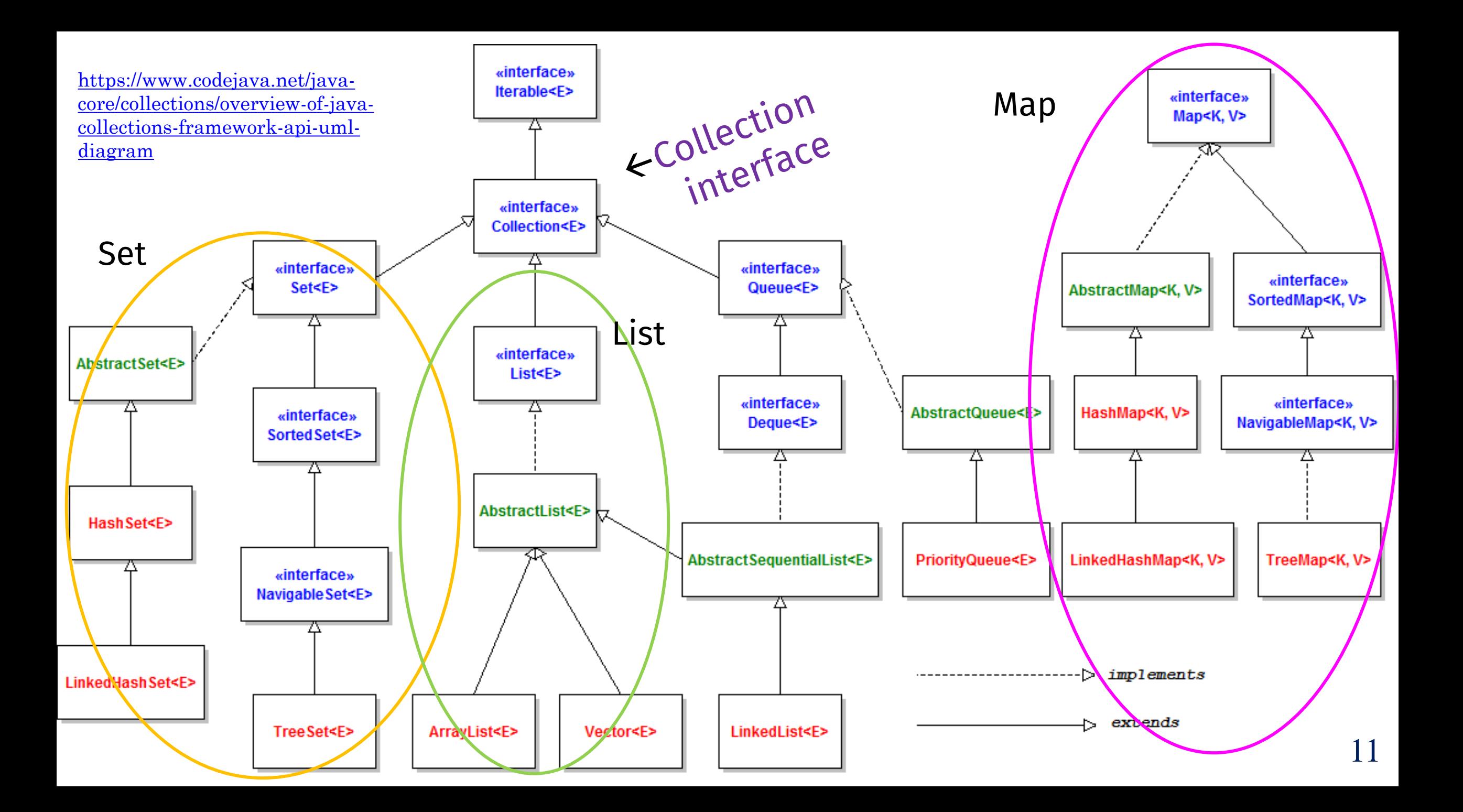

### Two New Abstract Data Types (ADTs)

- **Set**: Any data structure that stores a bunch of *unordered* elements
	- Insert/retrieve done using the **element** itself (e.g., insert(data))
	- *No duplicate values allowed in sets*

- **Map**: Any data structure that stores key-value pairs
	- insert and retrieve by **key**. e.g., insert("oranges", 2.95);
	- retrieve("oranges") returns 2.95
	- *No duplicate keys allowed*

### Two New Abstract Data Types (ADTs) :: SETs

- **Set**: **Methods** include:
	- add(data), find(data), remove(data)
	- *No real concept of indexing like a list*
- Set implementation examples:
	- **Trees**(BST, etc.); Java has a **TreeSet** class
		- Requires . compareTo() method
	- **Hash Tables**; Java has a **HashSet** class
		- Requires . equals () method
		- Also requires . hashCode() method

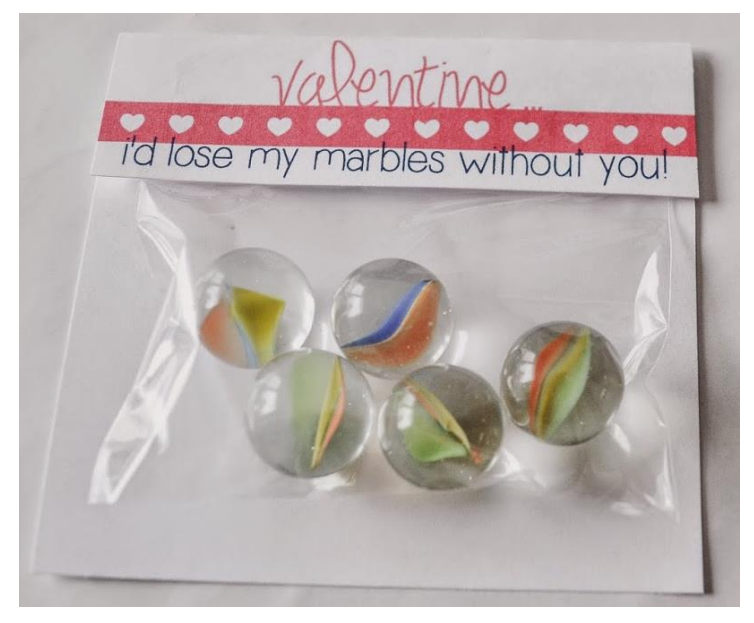

Think: marbles in a bag! (unique, marbles!)

#### Two New Abstract Data Types (ADTs) :: MAPs

#### • **Map**: **Methods** include:

- put(key, T data), T get(key), T remove(key)
- *No real concept of indexing like a list*
- Map implementation examples:
	- **Trees**(BST, etc.); Java has a **TreeMap** class
		- Requires . compareTo() method
	- **Hash Tables**; Java has a **HashMap** class
		- Requires . equals () method
		- Also requires . hashCode () method

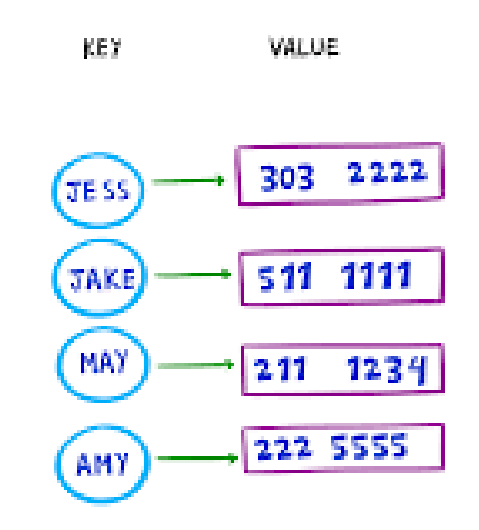

Keys with their associated values (e.g. name to phone #)

#### Which ADT is Hash Table?

- A **hash table** *(we will see next lecture!)* can be used to implement a **Map or a Set**
- In this class, we will usually use the latter (easier to show examples) but sometimes use either.

# Aside: Sets and Maps - Examples

Some Set and Map Java Examples

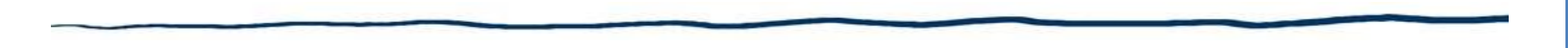

#### SETS

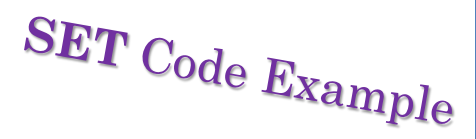

## Looping over a Set (using for-each loop)

• Does **not** allow for positional access. There are no indices in a Set but you can still loop over each of the elements of a Set using a **for-each loop**:

// Create a set (a HashSet) called "mySet" Set<String> mySet = new HashSet<String>();

**}**

// Assuming we populate mySet with String values… // **Loop through mySet and print out each of the elements: for (String ele : mySet) {** *// using a for-each loop!*  **System.out.println(ele);**

#### TreeSet and HashSet

#### **TreeSet**

- The "**tree**" refers to type of data structure used
- Bonus! Prints in "correct" (*sorted*) order
- Items maintained in order to avoid duplicates

#### **HashSet**

• Uses a "**hash**" or unique number for each item to avoid duplicates *(no order guarantee)*

#### Set - Methods

- Some **Set** behaviors
	- boolean **add**(elem) returns *false* if already there
	- boolean **remove**(elem) returns *false* if not there
- What's nice here: (returns *false* if can't, *true* otherwise)

**Try to add** something that's already there? **Remove** something that's not there? *No problem!*

It basically **ignores** that attempt! Doesn't throw error. Returns *false*.

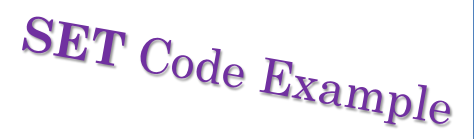

### Example using add()

```
TreeSet<String> aSet = new TreeSet<String>();
ArrayList<String> cities = new ArrayList<String>();
```

```
// assume contents: 
{ "Paris", "Amsterdam", "London", "Lisbon", "Paris", 
  "Vienna", "Prague", "Rome", "London" }
```

```
// What's a quick way to remove duplicates from "cities"?
for(String city : cities) {
     aSet.add(city); // duplicates will be removed! Done!
}
Sets use generics – they type in \leq's has to be an object type 21
```
# $\boldsymbol{SET}\text{ Code } \boldsymbol{Example}$

## TreeSet Example

#### *// Create a TreeSet of Integers* **TreeSet**<Integer> tree = new **TreeSet**<Integer>();

#### *// Add some elements*

```
tree.add(12);
tree.add(63);
tree.add(34);
tree.add(45);
```
*// Displaying the Tree set data // Notice: elements are printed in // SORTED order! (Not by accident!) // It's a property of the "Tree" Set* System.out.print("Tree set data: ");

*// for-each loop to print* **for( Integer ele : tree ) { System.out.print(ele + " "); }**

Output: Tree set data: 12 34 45 63  $|$  22

## TreeSet Example – other handy methods

```
// Create a TreeSet of Integers
TreeSet<Integer> tree = new 
       TreeSet<Integer>();
// Add some elements
tree.add(12); 
tree.add(63);
tree.add(34);
tree.add(45);
int target = 34;
                                      // What if I wanted to check if a 
                                       valued existed within the set?
                                      if(tree.contains(target)) {
                                          System.out.print("Found!");
                                       }<br>]
                                       else 
                                          System.out.print("Not Found!");
                                       // You can use CONTAINS() method!
                                       // No need for a loop (see above). 
                                      // To check if something is NOT
                                       // contained (doesn't exist in set): 
                                       if(!tree.contains(target)) {...}
```
 $\boldsymbol{SET}\text{ Code } \boldsymbol{Example}$ 

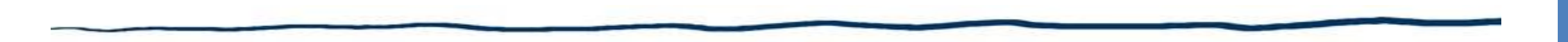

#### MAPS

#### Important Map Methods

- Keys and values
	- **put**(key, value), **get**(key), **remove**(key) see next slide for details
	- **containsKey**(key), **containsValue**(value)
- Important / useful:
	- **keySet()** // returns a **Set** of keys
	- **values()** // returns a **Collection** of values

• Others methods too! See Java API for more.

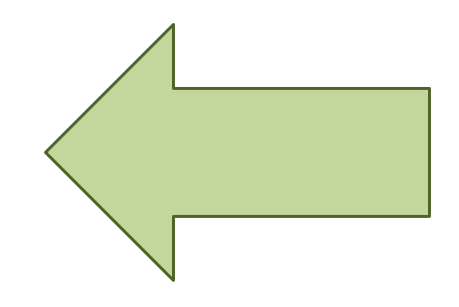

#### More Details on Map Methods

- **put (key, value)** stores new data for the key
	- If key is not in the map makes new entry for it
	- If key is in the map replaces the old data associated with the key
	- (is like "add" or "replace")
- **get (key)** retrieves the data (value) based on the key
- **remove (key)** removes a key-value pair
	- Just call remove with the key (don't have to pass the value)

• Remember – key is not a *position*!

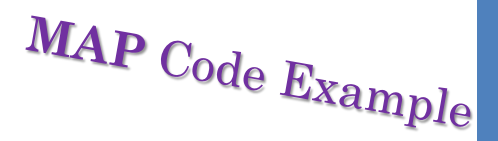

### More Details on Map Methods

• Remember map declarations need data types for **both the key and value**

• e.g. HashMap<**String**, **Cat**> catsMap = new HashMap<String, Cat>();

```
• Add to the map using .put()
     Cat tiggerObj = new Cat();
     catsMap.put("Tigger", tiggerObj);
```
• **Get** from the map using **.get()** Cat tiggerObj = catsMap**.get**("Tigger"); //get on the key

MAP Code Example

#### Maps

• Map keys can be any object

*(as long as it meets the requirements for a type of map used)*

HashMap<Dog, Person> **dogsPerson** = new HashMap<Dog,Person>();

```
Dog lucyObj = new Dog();
Person fred = new Person();
dogsPerson.put(lucyObj, fred);
```
Person p = **dogsPerson**.get(lucyObj);

MAP Code Example

# HashMap Example

```
// Create a HashMap with a 
// String Key and Integer Value
HashMap<String, Integer> vehicles = new 
HashMap<String, Integer>();
```

```
// Add some vehicles
// (Key-Value pairs are: 
// Vehicle and number of each vehicle)
vehicles.put("BMW", 5);
vehicles.put("Mercedes", 3);
vehicles.put("Audi", 4);
vehicles.put("Ford", 10);
```

```
// How many items in the HashMap? (4)
System.out.println("Total vehicles: " + 
vehicles.size());
```
*// Iterate over all vehicles, // using the keySet method. // for-each loop comes in handy!* for(String key: vehicles**.keySet()**) System.out.println( key + " - " + vehicles.**get**(key)); System.out.println();

```
// Using get(), provide the Key, 
// receive the associated Value (4 Audi cars)
```

```
String searchKey = "Audi";
if(vehicles.containsKey(searchKey))
  System.out.println("Found total " + 
    vehicles.get(searchKey) + " " + 
     searchKey + " cars!\n");
```
Output of previous code:

Total vehicles: 4 Audi - 4 Ford - 10 Mercedes - 3 BMW - 5

Found total 4 Audi cars!

Gives you the **value**: vehicles.**get**(searchKey)